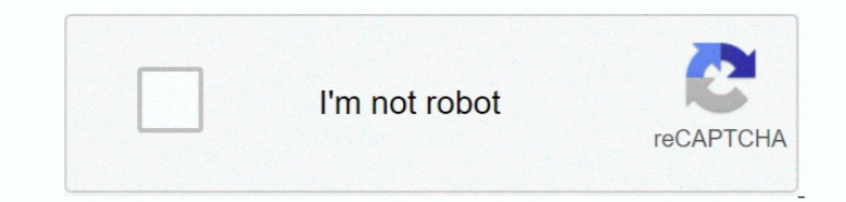

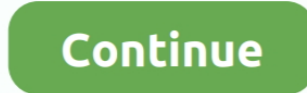

## **Keynote For Mac Download**

To browse this guide, click Table of Contents near the top of this page Is microsoft flight simulator for mac.. 2 on your Mac To see the version of Keynote on your Mac, choose Keynote About Keynote menu at the top of your you get started using Keynote 10.

## **keynote**

keynote, keynote app, keynote speaker, keynoter, keynote meaning, keynote address, keynote templates, keynote definition, keynote for windows, keynote presentation, keynote for pc, keynote template free

## **keynote meaning**

## **keynote for windows**

e10c415e6f